**Adobe Photoshop 2021 (Version 22.5) Free PC/Windows**

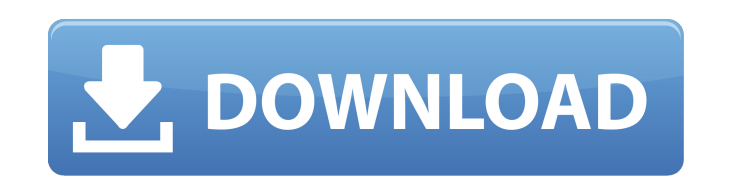

**Adobe Photoshop 2021 (Version 22.5) Crack+ Activation Code With Keygen Free 2022 [New]**

Adobe Lightroom Adobe Lightroom is an awesome editing program that can help a photographer go from camera to print with a single click. It's simple and intuitive, yet has a large feature set. Lightroom includes a powerful workflow system that links the photographer to the print shop. It has a natural feel for the professional photographer. Photoshop Elements offers the same basic features as Lightroom plus a ton of other stuff. It's a free program and offers a lot of value, but for serious hobbyists and professionals, Lightroom is a better choice.

## **Adobe Photoshop 2021 (Version 22.5) Crack [Latest 2022]**

Many users of Photoshop create their own icon sets for use in their programs. There are a few free icon sets available to download. Free Icon Sets in Photoshop Iconicity Iconicity has over 2,600 icons in 28 different artistic styles and 3 different sizes. What is great about Iconicity, is that they also have the ability to download more icons that are similar to the ones already in Iconicity for free. The icons in Iconicity are smaller in size but

have the exact same look and feel as Photoshop icons. They are made to look good in any program, on any operating system and for any environment. If you want to use free icons on web sites, they are the right set for you. If you want to have free icons in your software programs, they are the right set of icons for you. Font Awesome Font Awesome (previously Things Up) is an icon font from the the developer, Chris Coyier. Font Awesome is for use in web pages and in software like Photoshop. It is a free, open source (FOSS), web-based icon font that helps to create scalable vector graphics (SVG). It has been designated as the official icon font for the web by WordPress, and can be used freely for any purpose. It includes web-based fonts, web fonts, and CSS. The Adobe Gallery The Adobe Gallery is a collection of icons which designers, artists and icon enthusiasts have submitted to the Adobe system. The site has over 1400 icons. You have to register with Adobe to use the site but it is totally free.

The icons come in a variety of color schemes and are of various size and style. They are in the formats png, tif and jpg. Kuler The Adobe team have created a website for designers to create sets of different colors called Kuler. You can choose from a variety of options to get a color you like for your project. If you are a designer or artist who wants to have free icons available to you for both commercial and non-commercial use, Kuler is a great resource for you. Icons8 Icons8 are icons for web designers and developers. You can download the 256×256, 256×128, 128×128, and 512×512 PNG icons for free. The icons are of a high-quality, flat, and a681f4349e

**Adobe Photoshop 2021 (Version 22.5) Crack + Incl Product Key For PC**

/\* \* Licensed to the Apache Software Foundation (ASF) under one or more \* contributor license agreements. See the NOTICE file distributed with \* this work for additional information regarding copyright ownership. \* The ASF licenses this file to You under the Apache License, Version 2.0  $*$  (the "License"); you may not use this file except in compliance with  $*$  the License. You may obtain a copy of the License at  $* * * *$ Unless required by applicable law or agreed to in writing, software \* distributed under the License is distributed on an "AS IS" BASIS, \* WITHOUT WARRANTIES OR CONDITIONS OF ANY KIND, either express or implied. \* See the License for the specific language governing permissions and \* limitations under the License. \*/ package org.apache.camel.component.salesforce.api.helper; import java.io.File; import java.io.IOException; import java.util.ArrayList; import java.util.List; import java.util.Set; import org.apache.camel.CamelContext; import org.apache.camel.component.salesforce.api.Handler; import org.apache.camel.component.salesforce.api.object.ObjectUploadTask; import org.apache.camel.component.salesforce.api.object.ObjectUploadTaskResponse; import org.apache.camel.spi.RouteSelectionStrategy; import org.apache.camel.util.ObjectHelper; import org.apache.camel.util.URLSafely; import org.junit.jupiter.api.Test; import static org.junit.jupiter.api.Assertions.assertEquals; import static org.junit.jupiter.api.Assertions.assertNotNull; public class SalesforceObjectUploadHandlerTest extends AbstractSalesforceHandlerTest { private List handlers = new ArrayList(); @Override protected RouteSelectionStrategy getRouteSelectionStrategy() { return ObjectHelper.not

**What's New in the Adobe Photoshop 2021 (Version 22.5)?**

The front entrance to the BSL-4 laboratory used to isolate Ebola virus from a patient is seen on July 8, 2014. The experimental CDC laboratory where scientists deliberately infected themselves with Ebola was shut down Thursday after three of the six people who worked in it tested positive for the virus, killing their already ill pets. "Due to the safety of the staff and lab workers, and the circumstances of the disease, it was decided to close the lab and to destroy all materials in the lab," CDC spokeswoman Kristen Nordlund said. Get Breaking News Delivered to Your Inbox The infected employees were among a team of six people with experience in handling Ebola patients who were infected with the deadly disease, which kills more than half of those infected. All six were isolated and treated with what would be the only known course of prescription against the virus, which is a concern for CDC officials who previously said the option of a drug to treat Ebola victims is limited to care that can only be provided for a few months. The patients are doing better but still have some flu-like symptoms, CDC officials said. The Ebola lab facility closed on Thursday The contamination of the experimental lab facilities raises alarms of federal lab biocontainment procedures being compromised, though the exact nature of the exposures is unclear. The CDC has said the exposures were unlikely to cause the individuals to develop Ebola. The lab is located in the National Institute for Allergy and Infectious Diseases and is located next to a high-containment unit where patients with the rare disease are treated. In the aftermath of the exposures at the lab and the concern for their own safety, the CDC on Wednesday shut down the facility's protective in-house laboratory at the National Institutes of Health, the only facility of its kind in the country that can safely incubate the virus. This was the first known time Ebola, which has a fatality rate of up to 90 percent in people who develop it, has been grown and replicated in the U.S. Infectious disease experts say the previous decision by the agency to pursue a drug for Ebola victims means any experimental lab work involving the virus would now be prohibited. That will mean CDC workers must continue to study animals that can be infected with Ebola in other parts of the world to learn if a drug is available for people. "Until we have a drug or an effective vaccine or something that we can give to a patient that will give them a chance to live,

**System Requirements:**

<http://dottoriitaliani.it/ultime-notizie/senza-categoria/photoshop-2021-version-22-5-free-updated-2022/> <https://www.joycedayton.com/sites/default/files/webform/Adobe-Photoshop-2021-Version-2243.pdf> <https://fraenkische-rezepte.com/adobe-photoshop-cc-2015-nulled-download-2022/> <http://jaxskateclub.org/2022/06/30/adobe-photoshop-cs3-crack-mega-with-product-key-for-windows/> [https://affiliateschools.com/upload/files/2022/06/7dwzXTEnwkgNRaSCW9B7\\_30\\_dbfaf8b6a79f7e61ddd4dca0db940f77\\_file.pdf](https://affiliateschools.com/upload/files/2022/06/7dwzXTEnwkgNRaSCW9B7_30_dbfaf8b6a79f7e61ddd4dca0db940f77_file.pdf) <https://ecop.pk/adobe-photoshop-2022-version-23-0-with-full-keygen/> <https://mommark-landsby.dk/wp-content/uploads/garygiov.pdf> <https://9escorts.com/advert/adobe-photoshop-cs3-keygen-exe-free-2022/> <https://www.nzangoartistresidency.com/adobe-photoshop-2022-keygen-crack-setup-activation-code-with-keygen-free-updated-2022/> <https://training.cybersecurityinstitute.co.za/blog/index.php?entryid=3392> [https://www.cameraitacina.com/en/system/files/webform/feedback/adobe-photoshop-2021-version-2201\\_0.pdf](https://www.cameraitacina.com/en/system/files/webform/feedback/adobe-photoshop-2021-version-2201_0.pdf) [https://www.town.princeton.ma.us/sites/g/files/vyhlif4891/f/uploads/town\\_plan\\_summary.pdf](https://www.town.princeton.ma.us/sites/g/files/vyhlif4891/f/uploads/town_plan_summary.pdf) [https://www.hittamenyn.se/wp-content/uploads/2022/06/Photoshop\\_CC\\_2015\\_Version\\_18\\_Crack\\_Mega\\_\\_3264bit.pdf](https://www.hittamenyn.se/wp-content/uploads/2022/06/Photoshop_CC_2015_Version_18_Crack_Mega__3264bit.pdf) <https://champlife.de/wp-content/uploads/2022/06/fincare.pdf> <https://www.caribbeanskillsbank.com/photoshop-2022-version-23-0-crack-exe-file-activation-code-with-keygen-free-mac-win-april-2022/> <https://maniatech-academy.co.uk/blog/index.php?entryid=5> [https://serkit.ru/wp-content/uploads/2022/06/Adobe\\_Photoshop\\_2020\\_version\\_21\\_universal\\_keygen\\_\\_3264bit\\_Updated.pdf](https://serkit.ru/wp-content/uploads/2022/06/Adobe_Photoshop_2020_version_21_universal_keygen__3264bit_Updated.pdf) <https://elearning.21.training/blog/index.php?entryid=3149> <https://eskidiyse.com/index.php/photoshop-cs6-keygen-only-registration-code-for-windows-latest-2022/> [https://speakerauthorblueprint.com/wp-content/uploads/2022/06/Photoshop\\_CC\\_2019\\_version\\_20.pdf](https://speakerauthorblueprint.com/wp-content/uploads/2022/06/Photoshop_CC_2019_version_20.pdf)

Supported OS: Windows 7, Windows 8, Windows 8.1, Windows 10 Gamepad Required: Horizon Zero Dawn review (PS4) Uncharted 4 review (PS4) Assassin's Creed: Syndicate review (PC) Borderlands review (PC) Cyberpunk 2077 review (PC) World of Final Fantasy review (PC) Yakuza 0 review (PS4) Otomedius S review (PS4) The Witcher 3: Wild Hunt